Name Cameron Staines

# Microsoft Office 2003

### Concepts and Techniques

#### EXCEL 2003

#### PROJECT THREE

## WHAT-IF ANALYSIS, CHARTING, AND WORKING WITH LARGE WORKSHEETS

KEYTERMS Double Entry Journal (DEJ)

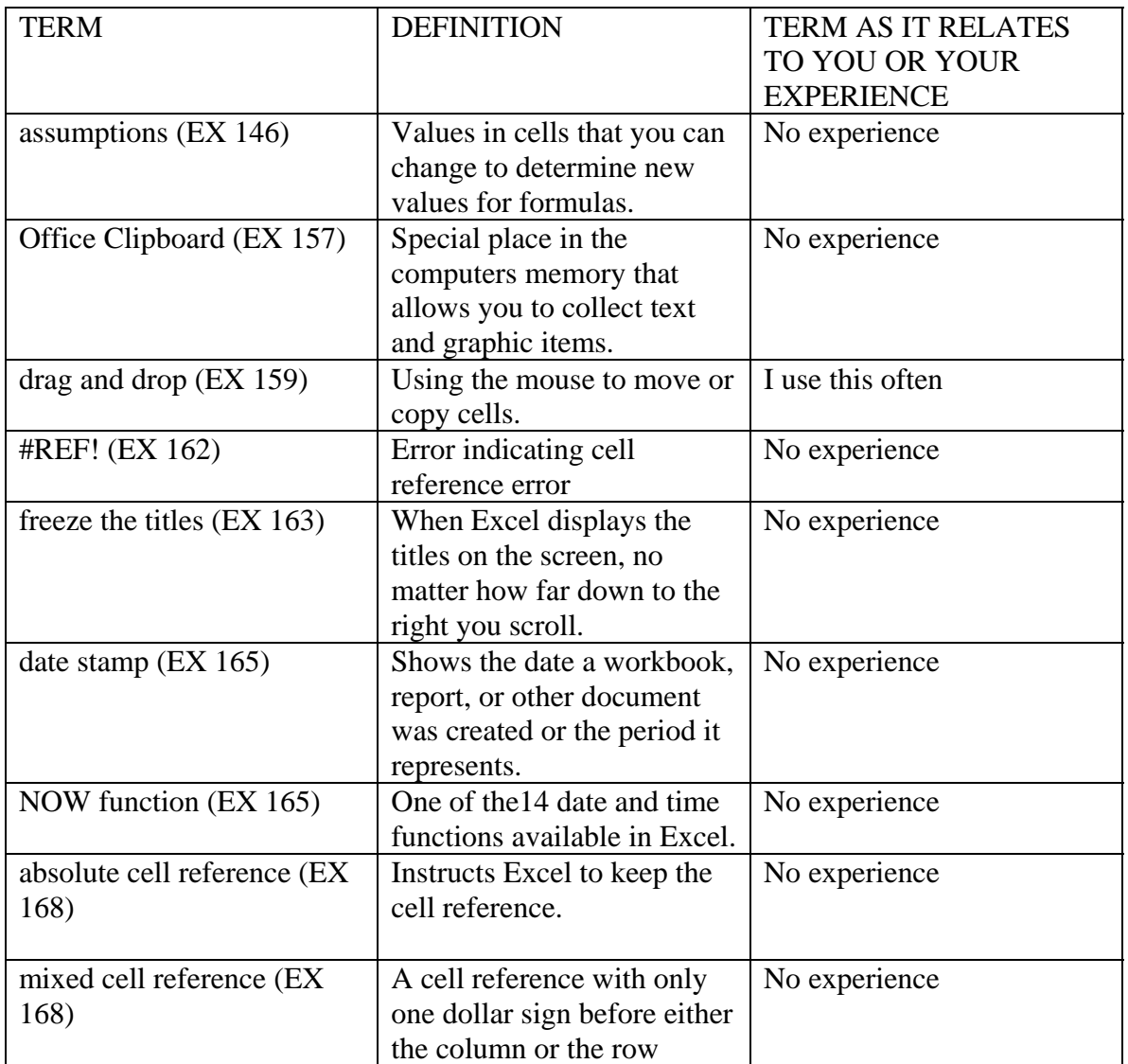

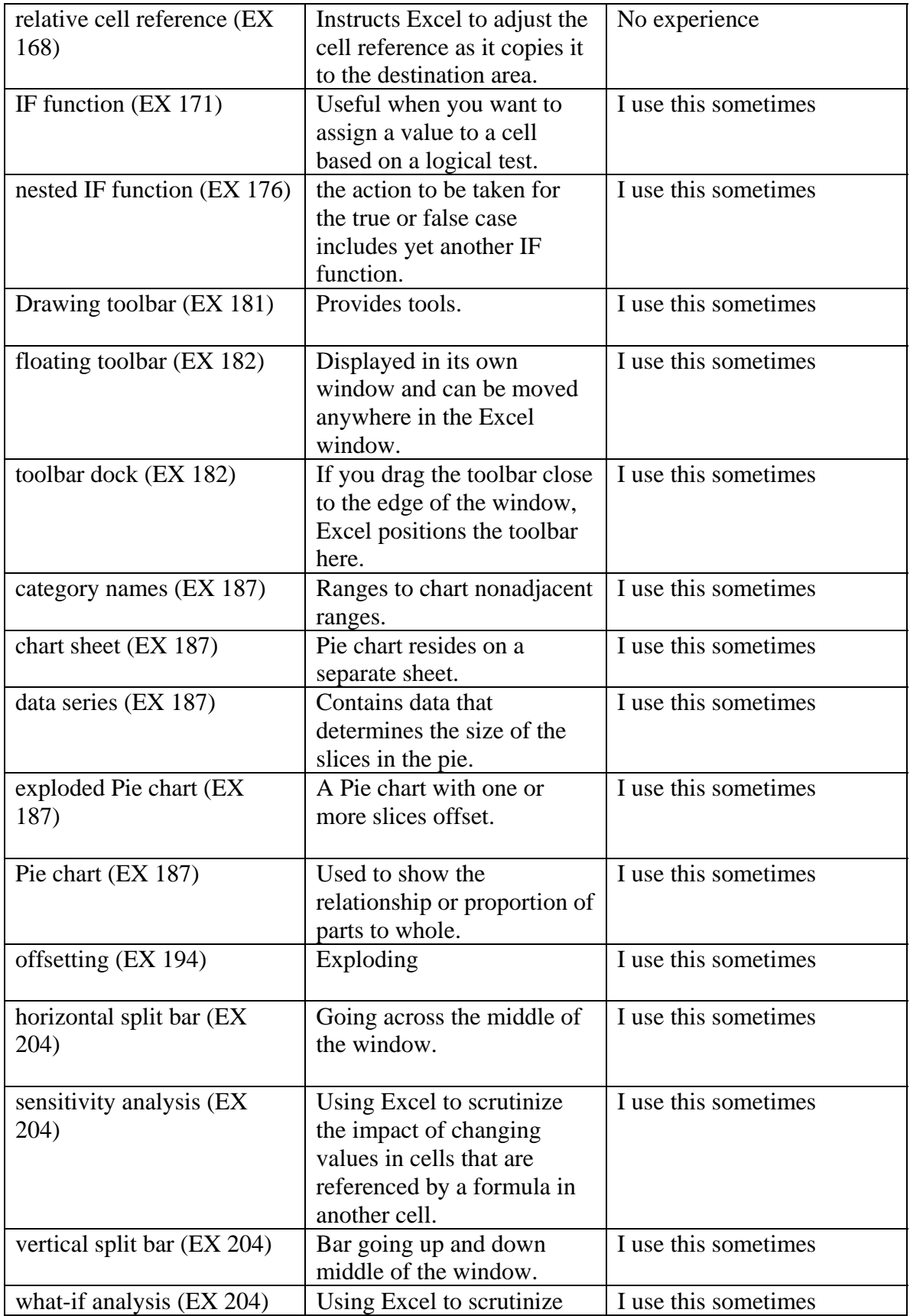

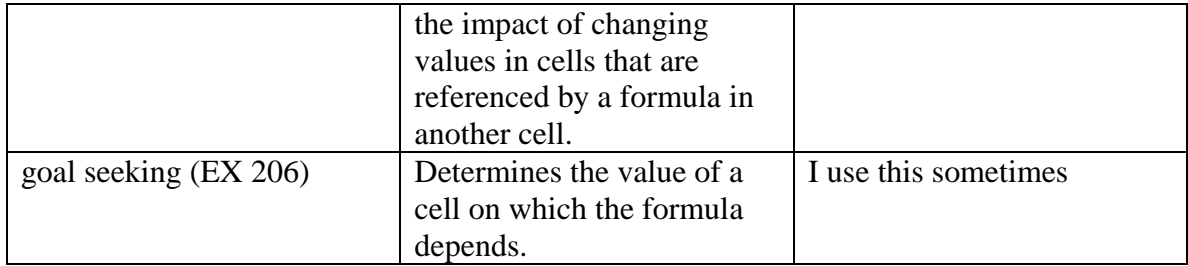